# Textformatierung

*Wir bitten Sie, die folgenden Regeln zu beachten, die es dem Verlag erleichtern, das Layout in einem anderen Programm als Microsoft Word zu erarbeiten. Sie können problemlos Microsoft Word oder LibreOffice verwenden, wenn Sie Ihren Beitrag schreiben. Auf Seite 3 finden Sie das Beispiel eines formatierten Textes.* 

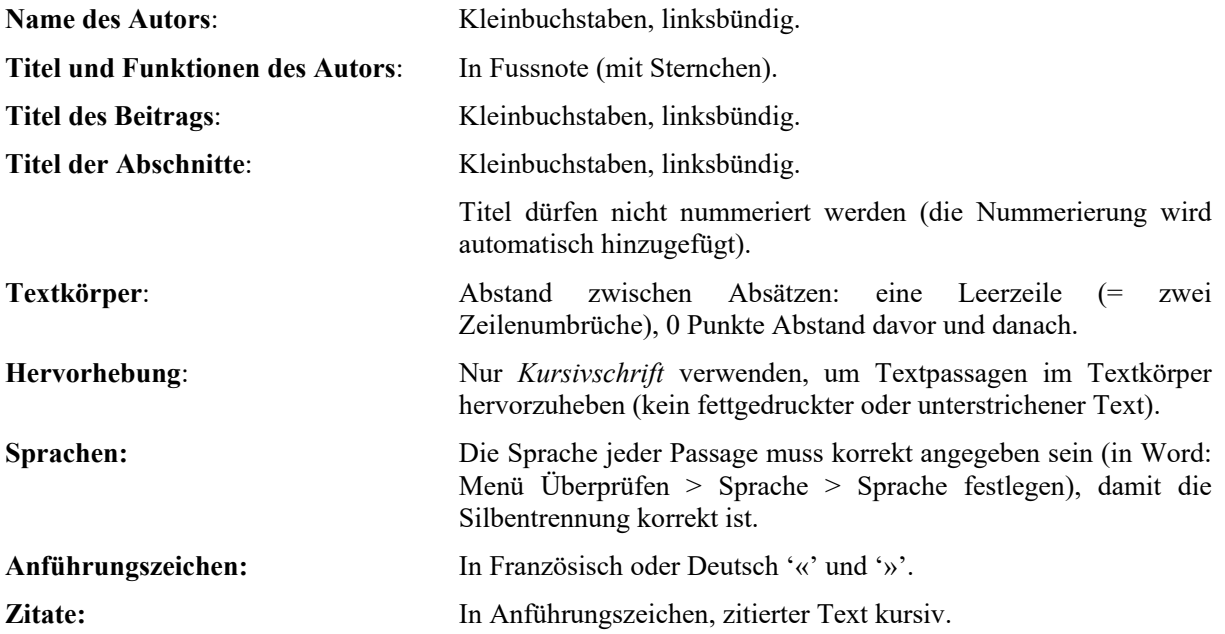

#### **Monographie:**

NAME, Vorname des Autors, *Titel des Werks*. Erscheinungsort, Verlag, Erscheinungsjahr, Angabe der Nummer des verwendeten Bandes (bei mehreren Bänden), Seite(n).

> RODOCANACHI, Emmanuel Pierre, *Bonaparte et les îles ioniennes*. Paris, Félix Alcan, 1899, p. 61 ou pp. 61-75.

> THIERS, Adolphe, *Histoire du Consulat et de l'Empire, faisant suite à l'Histoire de la Révolution française*. Paris, Furne/Jouvet, 1874, vol. 8, p. 93 ou pp. 93-98.

#### **Beitrag in einem Sammelband:**

NAME, Vorname des Autors, « Titel des Artikels », *in* Vorname NAME (Hrsg.), *Titel des Sammelbands*. Erscheinungsort, Verlag, Erscheinungsjahr, Seite(n).

> BELLANGER, François, « La garantie contre les risques d'exportation » *in* Bénédict FOËX (dir.), *La défaillance de paiement. Retard et défaut de payement*. Fribourg, Editions universitaires, 2002, p. 288 (ou pp. 288-289).

#### **Beitrag in einer Zeitschrift:**

NAME, Vorname des Autors, « Titel des Artikels », *in Titel der Zeitschrift*. Erscheinungsort, Bandnummer, Erscheinungsjahr, Seite(n).

> COMMAILLE, Jacques, « La déstabilisation des territoires de la justice » *in Droit et société*. Paris, n° 42-43, 1999, p. 241.

#### **Nachfolgende Zitate:**

NAME, *Titel*, *op. cit.*, S. X. *Ibid.*, S. X.

## Marine Dupont*\**

## Une brève histoire de l'édition dans la Cité de Calvin

### Untertitel 1

Lorem ipsum dolor sit amet, consectetur adipiscing elit. Vivamus malesuada tortor quis fringilla iaculis. Aliquam erat volutpat. « *Quisque pellentesque augue sed metus iaculis, vel commodo dolor pulvinar »*1.

« *Duis mollis lectus felis, et vestibulum metus scelerisque a. Nam eget lectus tellus. Fusce sodales tortor nunc, dignissim gravida quam interdum luctus. Praesent a est dui. Aenean eleifend, mauris ac vehicula aliquet, nunc erat blandit ex, laoreet mattis odio est sit amet orci. Suspendisse quis interdum erat »*<sup>2</sup>*.*

Schauen Sie bitte als Muster am einfachsten die bereits publizierten Bände an:

https://www.ius.uzh.ch/de/staff/professorships/alphabetical/kley/publikationen/Commentationes-Historiae-Iuris-Helveticae.html

**Wenn Sie Fragen zum Layout Ihres Beitrags haben, können Sie sich direkt wenden an:**  andreas.kley@rwi.uzh.ch

<sup>\*</sup> Professorin an der Rechtswissenschaftlichen Fakultät der Universität ...

<sup>1</sup> Beispiel einer ersten Fussnote.

<sup>2</sup> Beispiel einer zweiten Fussnote.